# **Powiatowy Zespół Szkół Technicznych i Zawodowych w Świebodzinie**

#### **Podstawa prawna:**

*Ustawa z dnia 14 lipca 1983 r. o narodowym zasobie archiwalnym i archiwach (Dz. U. z 2011 r. Nr 123, poz. 698, z późn. zm.);*

*Rozporządzenie Ministra Kultury z dnia 16 września 2002 r. w sprawie postępowania z dokumentacją, zasad jej klasyfikowania i kwalifikowania oraz zasad i trybu przekazywania materiałów archiwalnych do archiwów państwowych (Dz. U. Nr 167, poz. 1375);*

#### **Spis treści**

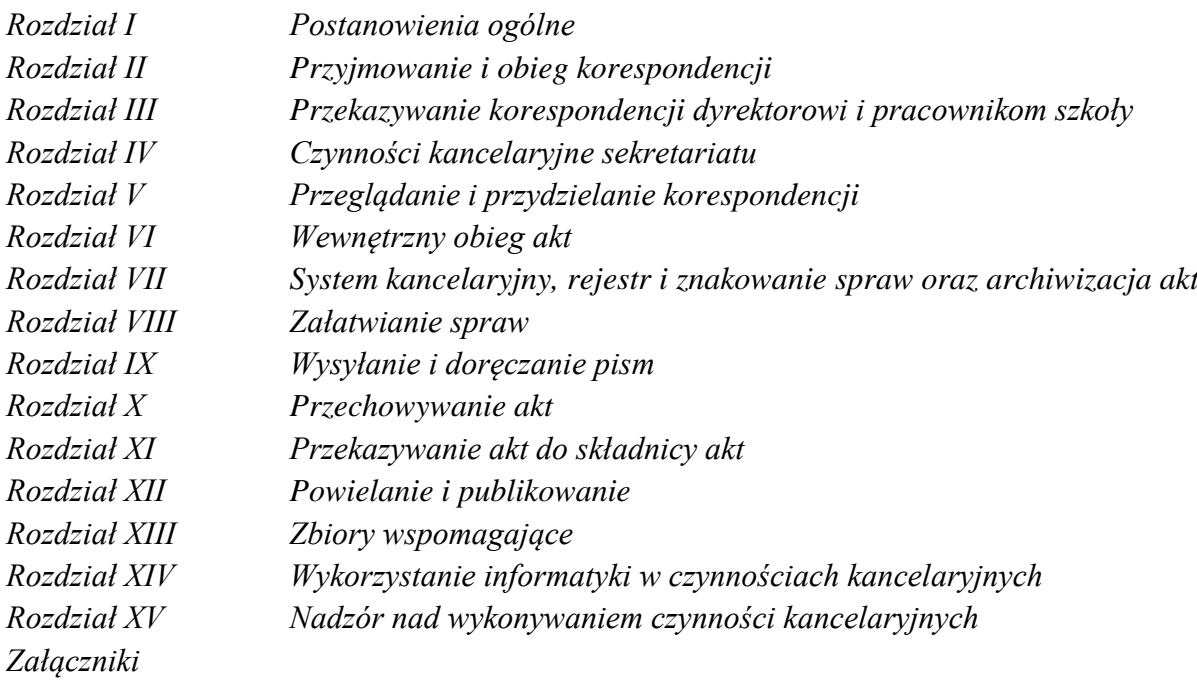

## **Rozdział I Postanowienia ogólne**

#### **§ 1**

- 1. Instrukcja kancelaryjna, zwana dalej "Instrukcją", określa zasady i tryb wykonywania czynności kancelaryjnych w Powiatowym Zespole Szkół Technicznych i Zawodowych w Świebodzinie.
- 2. Określone w instrukcji tryb i zasady wykonywania czynności kancelaryjnych zapewniają jednolity sposób tworzenia, ewidencjonowania i przechowywania oraz ochronę przed uszkodzeniem, zniszczeniem, bądź utratą dokumentów w szkole.

- 3. W postępowaniu z dokumentami stanowiącymi tajemnicę służbową ( poufnymi ) stosuje się niniejszą instrukcję, z uwzględnieniem przepisów w sprawie szczegółowych zasad i sposobu postępowania z wiadomościami stanowiącymi tajemnicę państwową i służbową.
- 4. Postępowanie z dokumentami stanowiącymi tajemnicę państwową ( tajnymi ) regulują odrębne przepisy.

#### **§ 2**

Użyte w instrukcji następujące określenia oznaczają :

- 1. *szkoła*  oświatową placówkę organizacyjną,
- 2. *dyrektor* dyrektora szkoły,
- 3. *osoby funkcyjne* pracowników placówki, którym powierzono stanowiska kierownicze,
- 4. *pracownik* pracownika załatwiającego merytorycznie daną sprawę i przechowującego dokumentację sprawy,
- 5. *sekretariat*  stanowisko pracy, do którego należy obsługa organizacyjna dyrektora oraz szkoły,
- 6. *sprawa* zdarzenie lub stan rzeczy oraz podanie, pismo, dokument wymagający rozpatrzenia i podjęcia czynności służbowych,
- 7. *akta sprawy*  całą dokumentację ( pisma, dokumenty, notatki, formularze, plany, fotokopie, rysunki, itp. ) zawierające dane, informacje, wnioski itp. , które były, są lub mogą być istotne przy rozpatrywaniu danej sprawy,
- 8. *poprzedniki* akta poprzedzające ostatnie otrzymane pismo w danej sprawie,
- 9. *korespondencja* każde pismo wpływające do szkoły lub wysłane przez szkołę,
- 10. *aprobata* wyrażenie zgody na treść i sposób załatwienia sprawy,
- 11. *przesyłka*  pisma ( dokumenty ) oraz pakiety ( paczki ) otrzymywane i wysyłane za pośrednictwem poczty, gońca, sekretarki itp., a także otrzymywane i nadawane telegramy, telefaksy, e-maile itp.,
- 12. *załącznik* każde pismo lub inny przedmiot odnoszący się do treści lub tworzący pod względem treści całość z pismem przewodnim ( zszyte, sklejone z nim pisma, broszury, książki itp. ),
- 13. *dokument* akt mający znaczenie dowodu, ustanawiający uprawnienie lub stwierdzający prawdziwość określonych w nim zdarzeń bądź danych ( wyrok, orzeczenie, opinia, świadectwo itp. ),
- 14. *pieczęć urzędowa* pieczęć okrągła z wizerunkiem orła pośrodku i nazwą szkoły w otoku lub jej wizerunek na nośniku elektronicznym,
- 15. *pieczęć*  stemple lub ich wizerunki na nośniku elektronicznym, nagłówkowe, imienne, do podpisu itp. ,
- 16. *spis spraw* formularz służący do chronologicznego rejestrowania spraw wpływających lub rozpoczętych w szkole,
- 17. *rejestr kancelaryjny* zestawienie, prowadzone w formie pisemnej lub jako rejestr informatyczny, wpływającej do szkoły korespondencji,

- 18. *znak akt* zespół symboli określających przynależność sprawy do określonej komórki organizacyjnej i określonej grupy rzeczowego wykazu akt,
- 19. *znak sprawy*  zespół symboli określających przynależność sprawy do określonej komórki organizacyjnej i określonej grupy spraw,
- 20. *punkt zatrzymania* każde stanowisko pracy, przez które przechodzą akta sprawy w trakcie wykonywania czynności urzędowych związanych z jej załatwieniem,
- 21. *nośnik papierowy* arkusz papieru zgodny z Polskimi Normami, na którym umieszczona jest treść dokumentu, pisma itp.,
- 22. *nośnik informatyczny* płytę CD, dyskietkę lub inny nośnik, na którym zapisano w formie elektronicznej treść dokumentu, pisma itp. ,
- 23. *teczka aktowa ( spraw )* teczkę wiązaną, skoroszyt, segregator itp., służącą do przechowywania jednorodnych lub rzeczowo pokrewnych akt spraw ostatecznie załatwionych, objętych tą sama grupą akt ustaloną wykazem akt i stanowiącą przeważnie odrębną jednostkę archiwalną,
- 24. *czystopis*  tekst dokumentu lub pisma urzędowego w postaci ostatecznej przygotowanej do podpisu przez wystawcę,
- 25. *rzeczowy wykaz akt* wykaz haseł rzeczowych oznaczonych symbolami klasyfikacyjnymi i kwalifikacją archiwalną akt.

## **§ 3**

Przez Kodeks należy rozumieć ustawę z dnia 14 czerwca 1960 r. Kodeks Postępowania Administracyjnego ( Dz. U. 1960 Nr 30, poz. 168 z późn. zm. )

- 1. Do podstawowych czynności administracyjnych należy :
	- a) przyjmowanie i rozdział korespondencji i przesyłek,
	- b) prowadzenie ewidencji wpływów specjalnych i wartościowych,
	- c) sporządzanie czystopisów pism oraz ich powielanie,
	- d) wysyłanie korespondencji i przesyłek,
	- e) przyjmowanie i nadawanie faksów oraz obsługa poczty elektronicznej,
	- f) prowadzenie dokumentacji osobowej uczniów,
	- g) wydawanie legitymacji i zaświadczeń dla uczniów,
	- h) prowadzenie gospodarki formularzami i drukami,
	- i) udzielanie informacji interesantom, a w razie potrzeby kierowanie ich do właściwych osób.
- 2. Czynności kancelaryjne w szkole wykonują :
	- a) sekretariat szkolny,
	- b) referenci odpowiedzialni za merytoryczne załatwienie danej sprawy,
	- c) pracownicy sporządzający czystopisy.

## **Rozdział II Przyjmowanie i obieg korespondencji**

- 1. Korespondencję przyjmuje sekretariat, rejestrując ją ilościowo w rejestrze kancelaryjnym. Nie przyjmuje się żadnej korespondencji prywatnej.
- 2. Przyjmując przesyłki przekazywane drogą pocztową, zwłaszcza polecone i wartościowe, sekretariat sprawdza prawidłowość zaadresowania oraz stan opakowania. W razie stwierdzenia uszkodzenia, sekretariat sporządza adnotację na kopercie lub opakowaniu oraz na potwierdzeniu odbioru i żąda od pracownika urzędu pocztowego spisania protokołu o doręczeniu przesyłki uszkodzonej.
- 3. Przesyłki specjalnego rodzaju ( faksy, poczta elektroniczna, pisma organów naczelnych i centralnych, pisma procesowe, paczki, listy polecone i in. ) sekretariat wpisuje do rejestru przesyłek specjalnego rodzaju według wzoru ustalonego przez dyrektora, sporządza o tym adnotację w obrębie pieczęci wpływu i bezzwłocznie dostarcza adresatom za pokwitowaniem.
- 4. Sekretariat otwiera wszystkie przesyłki z wyjątkiem :
	- a) przesyłek adresowanych imiennie, które przekazuje adresatom,
	- b) wartościowych lub stanowiących tajemnicę służbową, które przekazuje właściwej osobie lub komórce organizacyjnej za pokwitowaniem,
- 5. Ujawnione przy przesyłkach lub pismach nieoznaczonych jako wartościowe, pieniądze, znaczki skarbowe i inne walory, po komisyjnym ustaleniu ich ilości i wartości oraz wpisaniu do książki depozytowej, składa się do kasy podręcznej sekretariatu, a pismo opatruje pieczęcią depozytową i przekazuje dyrektorowi, który zarządza dalsze postępowanie z depozytem.
- 6. Po otwarciu koperty stwierdza się :
	- a) czy nie zawiera ona pisma mylnie skierowanego,
	- b) czy dołączone są wymienione w piśmie załączniki.
- 7. Brak załączników lub otrzymanie samych załączników bez pisma przewodniego odnotowuje się na danym piśmie lub załączniku.
- 8. Koperty z nienaruszonym znaczkiem pocztowym ( stemplem pocztowym ) dołącza się tylko do pism :
	- a) wartościowych, poleconych, za dowodem doręczenia,
	- b) dla których istotna jest data nadania ( stempla pocztowego ), np. skargi, odwołania itp. ,
	- c) w których brak jest nadawcy lub daty pisma,
	- d) mylnie skierowanych,
	- e) załączników nadesłanych bez pisma przewodniego,
	- f) w razie niezgodności zapisów na kopercie z ich zawartością.
- 9. Potwierdzenie otrzymania pisma sekretariat wydaje na żądanie składającego pismo.
- 10. Korespondencję mylnie doręczoną ( adresowaną do innego adresata ) zwraca się bezzwłocznie do urzędu pocztowego.
- 11. Na każdej wpływającej na nośniku papierowym korespondencji umieszcza się w górnym lewym rogu pierwszej strony ( na korespondencji przekazywanej bez
	- 4 *Powiatowy Zespół Szkół Technicznych i Zawodowych w Świebodzinie*

otwierania – na przedniej stronie koperty ) pieczątkę wpływu określającą datę otrzymania i wchodzący numer ewidencyjny z rejestru kancelaryjnego.

- 12. Po wykonaniu czynności określonych w ust. 1 11 sekretariat segreguje wpływającą korespondencję według jej treści i przekazuje właściwym osobom, a w przypadku wątpliwości zawsze dyrektorowi szkoły.
- 13. Sekretariat jest stałym punktem wymiany korespondencji przeznaczonej do obiegu wewnętrznego.

#### **Rozdział III**

# **Przekazywanie korespondencji dyrektorowi i pracownikom szkoły**

#### **§ 6**

- 1. Dyrektorowi szkoły sekretariat przekazuje następującą korespondencję :
	- a) adresowaną do dyrektora,
	- b) dotyczącą spraw o charakterze reprezentacyjnym,
	- c) od organów naczelnych i centralnych, wojewody, kuratorium,
	- d) od organów powiatu,
	- e) zastrzeżoną dla dyrektora,
	- f) dotyczącą organizacji, zakresu działania i zasad funkcjonowania szkoły,
	- g) skargi i wnioski dotyczące działalności szkoły lub jej pracowników,
	- h) protokoły i zalecenia pokontrolne z kontroli przeprowadzonych w szkole przez organy kontrolne.
- 2. Wicedyrektorom szkoły sekretariat przekazuje korespondencję :
	- a) imiennie do nich adresowaną,
	- b) dotyczącą prowadzonych spraw, zgodnie z podziałem zadań, kompetencji i odpowiedzialności,
	- c) zastrzeżoną dla wicedyrektora szkoły.
- 3. Pozostałym osobom funkcyjnym sekretariat przekazuje korespondencję :
	- a) imiennie do nich adresowaną,
	- b) dotyczącą prowadzonych spraw, zgodnie z podziałem zadań, kompetencji i odpowiedzialności,
	- c) zastrzeżoną dla wymienionej osoby funkcyjnej.

#### **Rozdział IV**

#### **Czynności kancelaryjne sekretariatu**

- 1. Pracownik sekretariatu przyjmuje korespondencję i rejestruje ją w dzienniku korespondencji a także przekazuje odpowiednio : dyrektorowi, wicedyrektorom lub pozostałym osobom funkcyjnym oraz umieszcza ją w rejestrze kancelaryjnym.
- 2. Korespondencję przejrzaną i zwróconą przez dyrektora, wicedyrektora lub pozostałe osoby funkcyjne pracownik sekretariatu dzieli zgodnie z dyspozycjami na :
	- a) podlegające załatwieniu przez dyrektora, wicedyrektora lub pozostałe osoby funkcyjne,
	- b) podlegające załatwieniu przez innych pracowników.
		- 5 *Powiatowy Zespół Szkół Technicznych i Zawodowych w Świebodzinie*

3. Korespondencję, o której mowa powyżej, pracownik sekretariatu przekazuje właściwym pracownikom.

#### **Rozdział V Przeglądanie i przydzielanie korespondencji § 8**

- 1. Dyrektor, wicedyrektor lub inna osoba funkcyjna przeglądająca korespondencję :
	- a) podejmuje decyzję, którą korespondencję załatwia sam,
	- b) przydziela pozostałą korespondencję do załatwienia innym osobom.
- 2. Na przeglądanej korespondencji, przewidzianej do załatwienia przez inne osoby umieszcza się dyspozycje dotyczące :
	- a) sposobu załatwienia sprawy,
	- b) terminu załatwienia sprawy,
	- c) aprobaty załatwienia sprawy bądź podpisania czystopisu.
- 3. Do przekazywania dyspozycji powinno się stosować typowe skróty.
- 4. Jeżeli korespondencja dotyczy spraw wchodzących w zakres działania ( czynności ) różnych pracowników, przekazuje się ją pracownikowi, do którego należy załatwienie sprawy w podstawowym zakresie.

## **Rozdział VI Wewnętrzny obieg akt**

## **§ 9**

- 1. Obieg akt pomiędzy pracownikami odbywa się za pośrednictwem sekretariatu.
- 2. Obieg akt odbywa się bez pokwitowania. Za pokwitowaniem doręcza się wyłącznie akta, co do których obowiązek kwitowania wynika z odrębnych przepisów.

## **Rozdział VII**

## **System kancelaryjny, rejestracja i znakowanie spraw oraz archiwizacja akt § 10**

- 1. W Powiatowym Zespole Szkół Technicznych i Zawodowych w Świebodzinie obowiązuje system kancelaryjny oparty na Jednolitym Rzeczowym Wykazie Akt.
- 2. System ten polega na klasyfikacji akt w oparciu o Jednolity Rzeczowy Wykaz Akt.
- 3. Jednolity Rzeczowy Wykaz Akt stanowi rzeczową klasyfikację i archiwalną kwalifikację akt powstających w toku działalności szkoły. Ujmuje on w grupy wszystkie sprawy jednorodne lub pokrewne pod względem tematycznym. Obejmuje wszystkie zagadnienia z zakresu działalności szkoły oznaczone w poszczególnych pozycjach symbolami, hasłami i kategorią archiwalną. Wykaz ten służy do oznaczania, rejestracji, łączenia i przechowywania akt.
- 4. W uzasadnionych przypadkach dyrektor szkoły na wniosek pracownika komórki organizacyjnej może rozbudować Jednolity Rzeczowy Wykaz Akt w ramach istniejących symboli, z zachowaniem tej samej kategorii archiwalnej.

- 5. Wykaz akt oparty jest na systemie klasyfikacji dziesiętnej i dzieli całość wytwarzanej dokumentacji na dziesięć klas pierwszego rzędu sformułowanych w sposób ogólny, oznaczony symbolami od 0 do 9.
- 6. W ramach tych klas wprowadza się podział na klasy drugiego rzędu ( hasła bardziej szczegółowe ) oznaczone symbolami dwucyfrowymi powstającymi przez dodanie do symbolu klasy pierwszego rzędu jednej z cyfr od 0 do 9, co daje : 00-99 oraz dalszy niektórych klas drugiego rzędu na klasy trzeciego rzędu oznaczone symbolami trzycyfrowymi, to jest 000-999, a w ramach klas trzeciego rzędu – podział na klasy czwartego rzędu oznaczone symbolami czterocyfrowymi, to jest : 0000-9999, w ramach klas czwartego rzędu – podział na klasy piątego rzędu oznaczone symbolami pięciocyfrowymi od 00000 do 99999.
- 7. Klasy końcowe w poszczególnych jednorodnych tematycznie grupach spraw (hasłach), oznaczone kategorią archiwalną, odpowiadają tematycznym ( rzeczowym ) teczkom aktowym oznaczonym tym samym znakiem akt co klasy końcowe w wykazie.
- 8. Akta jednorodne tematycznie z różnych komórek organizacyjnych szkoły będą posiadały to samo hasło klasyfikacyjne i symbol liczbowy hasła. Wyróżniać je będą symbole literowe i liczbowe stanowiące oznaczenia nazwy danej komórki organizacyjnej.
- 9. Oprócz haseł Jednolity Rzeczowy Wykaz Akt zawiera oznaczenie kategorii archiwalnej akt.
- 10. Do materiałów archiwalnych oznaczonych symbolem "A" zalicza się dokumentację mającą trwałą wartość historyczną, przewidzianą do przekazania do archiwum państwowego.
- 11. Do dokumentacji niearchiwalnej oznaczonej symbolem "B" i cyframi arabskimi, określającymi liczbę lat przechowywania w jednostce, zalicza się dokumentację mającą czasowo znaczenie praktyczne.
- 12. Do dokumentacji oznaczonej symbolem "Bc" zalicza się dokumentację manipulacyjną mającą krótkotrwałe znaczenie praktyczne. Może ona ulec brakowaniu po pełnym jej wykorzystaniu, bez przekazywania jej do składnicy akt ( archiwum szkolnego ) i konieczności archiwowania, na podstawie protokołu likwidacyjnego.
- 13. Szkoła nie tworzy narodowego zasobu archiwalnego, stąd w składnicy akt nie przechowuje się materiałów archiwalnych ( kat. A ), ani dokumentacji zaliczanej do kategorii BE ( wymagającej ekspertyzy właściwego archiwum państwowego ).

- 1. Komórki organizacyjne szkoły mogą sporządzać na własne potrzeby szczegółowy wyciąg z wykazu akt, zawierający odpowiednie symbole i hasła klasyfikacyjne oraz kategorie archiwalne dokumentacji, występujące w działalności tych komórek.
- 2. Wyciąg z wykazu akt dla komórki organizacyjnej w zależności od potrzeb może zawierać :
	- a) nowe pozycje ( symbole i hasła klasyfikacyjne ) utworzone przez rozbudowanie końcowych klas trzeciego i czwartego rzędu w wykazie akt w
		- 7 *Powiatowy Zespół Szkół Technicznych i Zawodowych w Świebodzinie*

klasy bardziej szczegółowe przy zachowaniu oznaczeń kategorii archiwalnej i okresu przechowywania akt, ustalonego dla klasy rozbudowanej,

- b) pozycje oznaczone w wykazie akt symbolami wyższego rzędu, z ustaleniem właściwej kategorii archiwalnej z klas komasowanych.
- 3. Wyciąg z wykazu akt sporządza się w dwóch egzemplarzach, z czego jeden egzemplarz zatrzymuje dla siebie dana komórka organizacyjna, a drugi przekazuje się do składnicy akt.

#### **§ 12**

Zmiany w wykazie akt polegające na przekształceniu lub dodaniu nowych symboli i haseł klasyfikacyjnych w klasach pierwszego i drugiego rzędu mogą być dokonywane tylko na podstawie zarządzenia dyrektora w porozumieniu z właściwym archiwum państwowym.

#### **§ 13**

- 1. Dla każdej, końcowej w podziale klasyfikacji, pozycji Jednolitego Rzeczowego Wykazu Akt zakłada się spis spraw oraz odpowiadającą temu spisowi teczkę aktową do przechowania w niej spraw ostatecznie załatwionych. Wszystkie pisma (dokumenty) dotyczące jednej sprawy należy gromadzić w sposób umożliwiający ustalenie daty wszczęcia i zakończenia sprawy.
- 2. Spis spraw i teczki zakłada się na każdy rok szkolny oddzielnie. Dopuszcza się w przypadku małej liczby korespondencji, prowadzenie teczek przez okres dłuższy niż jeden rok.
- 3. Jeżeli zachodzi potrzeba wydzielenia określonych spraw z teczki w osobne zbiory, zakłada się podteczki, które otrzymują znak akt macierzystej teczki, założonej według Jednolitego Rzeczowego Wykazu Akt, oraz hasło z dodaniem nazwy sprawy wydzielonej. Podteczki zakłada się, w zależności od potrzeb, w układzie alfabetycznym podmiotów spraw bądź w układzie numerowym.
- 4. W przypadku założenia podteczki zakłada się dla niej oddzielny spis spraw, a w spisie spraw teczki macierzystej wpisuje się tytuł założonej podteczki. Wówczas znakiem sprawy będzie: znak akt teczki macierzystej, kolejny numer, pod którym sprawę wpisano do spisu spraw podteczki, oraz dwie ostatnie cyfry roku (np. SP.1 – 0258 –  $10 - 6/12$ .
- 5. Dla ułatwienia pracy, referenci mogą przekazywać spisy spraw bieżącego roku nie w teczkach założonych według Jednolitego Rzeczowego Wykazu Akt, lecz w oddzielnej teczce podręcznej zatytułowanej "Spisy spraw do teczek symbol...". Po zakończeniu roku spisy spraw powinny być bezwzględnie odłożone do właściwych teczek założonych według Jednolitego Rzeczowego Wykazu Akt.

- 1. Rejestracja sprawy polega na wpisaniu jej do spisu spraw, założonego zgodnie z Jednolitym Rzeczowym Wykazem Akt lub do rejestru kancelaryjnego.
- 2. Spis spraw prowadzi się na specjalnych formularzach lub w rejestrach elektronicznych.
	- 8 *Powiatowy Zespół Szkół Technicznych i Zawodowych w Świebodzinie*

- 3. Sprawę ( nie pismo ) rejestruje się jeden raz na podstawie pierwszego pisma w danej sprawie otrzymanego z zewnątrz lub sporządzonego wewnątrz placówki. Dalszych pism w danej sprawie nie wpisuje się do spisu spraw, lecz dołącza do akt sprawy w porządku chronologicznym.
- 4. Sekretariat lub referent, po otrzymaniu pisma do załatwienia, sprawdza, czy pismo dotyczy sprawy już wszczętej, czy też rozpoczyna nową sprawę. W pierwszym wypadku pismo dołącza do akt sprawy (poprzedników), w drugim, przed przystąpieniem do załatwienia – rejestruje jako nową sprawę. W obu wypadkach sekretariat lub referent wpisuje znak w obrębie odciśniętej pieczęci wpływu. Na nośniku papierowym znak ten wpisuje się w obrębie odciśniętej pieczęci wpływu.

#### **§ 15**

- 1. Znak sprawy jest stałą cechą rozpoznawczą sprawy. Każde pismo dotyczące tej samej sprawy otrzymuje identyczny znak.
- 2. Znak sprawy zapisujemy :
	- a) symbol literowy placówki PZSTiZ,
	- b) symbol liczbowy hasła według Jednolitego Rzeczowego Wykazu Akt,
	- c) liczbę kolejną, pod którą sprawa została zarejestrowana w spisie spraw,
	- d) dwie ostatnie cyfry roku, w którym sprawę wszczęto.
- 3. Poszczególne elementy znaku sprawy oddziela się kreskami poziomymi oraz kreską poprzeczną, np. PZSTiZ-4322/5/13, gdzie "PZSTiZ" - oznacza placówkę, "4322" – oznacza symbol liczbowy grupy klasyfikacyjnej z Jednolitego Rzeczowego Wykazu Akt,  $.5"$  – oznacza liczbe kolejną ze spisu spraw,  $.13"$  – oznacza dwie ostatnie cyfry roku.
- 4. Znak sprawy może zawierać również symbol cyfrowy pracownika, który umieszcza się po kropce na końcu, np. PZSTiZ-4322/5/13.SO
- 5. Sprawy nie załatwione ostatecznie w ciągu danego roku załatwia się, z zastrzeżeniem ust. 6, w roku następnym bez zmiany dotychczasowego ich znaku i bez wpisania do nowych spisów spraw.
- 6. W przypadku konieczności wznowienia sprawy z urzędu, sprawę, która została ostatecznie załatwiona w roku poprzednim i odłożona do właściwej teczki, przenosi się do spisu spraw bieżącego roku; w spisie spraw ubiegłego roku czyni się wzmiankę: "przeniesiono do teczki hasło...".

- 1. Nie podlegają rejestracji:
	- a) publikacje (gazety, czasopisma, książki, afisze, ogłoszenia, prospekty itp.);
	- b) potwierdzenia odbioru, które dołącza się do akt właściwej sprawy;
	- c) rachunki, faktury i inne dokumenty księgowe;
	- d) zaproszenia, życzenia i inne pisma o podobnym charakterze.
- 2. Pisma wymienione w ust. 1 należy po wykorzystaniu dołączyć do odpowiednich zbiorów lub teczek przedmiotowych według rzeczowego wykazu akt.
	- 9 *Powiatowy Zespół Szkół Technicznych i Zawodowych w Świebodzinie*

#### **§ 17**

- 1. W celu rejestracji spraw jednorodnych i masowo napływających, zamiast spisów spraw, o których mowa w §15, zakłada się rejestry kancelaryjne prowadzone w układzie rzeczowym lub alfabetycznym na specjalnych formularzach albo w postaci informatycznej.
- 2. Każdy rejestr kancelaryjny otrzymuje własny symbol (znak).
- 3. Decyzję w sprawie wprowadzenia rejestru kancelaryjnego dla określonej grupy spraw podejmuje dyrektor szkoły.
- 4. Rejestry prowadzą referenci spraw.
- 5. Każdemu rejestrowi odpowiada teczka oznaczona symbolem rejestru, przeznaczona do przechowywania akt spraw ostatecznie załatwionych i wpisanych do danego rejestru.
- 6. Rejestry kancelaryjne mogą być prowadzone dla każdego roku szkolnego oddzielnie lub przez kilka lat. Przy wykorzystaniu rejestrów przez kilka lat, zapisy poszczególnych lat należy zakończyć, z pozostawieniem między latami całej niezapisanej strony, którą należy przekreślić. Numerację zapisów rozpoczyna się w każdym roku szkolnym od nr 1.
- 7. Znak sprawy wpisanej do rejestru składa się z tych samych elementów co znak sprawy wpisanej do spisu spraw, z tą różnicą, że zamiast kolejnego numeru zapisu w spisie spraw występuje kolejny numer zapisu w rejestrze.

#### **§ 18**

- 1. W Powiatowym Zespole Szkół Technicznych i Zawodowych w Świebodzinie prowadzone są następujące rejestry kancelaryjne:
	- a) rejestr uchwał rady pedagogicznej,
	- b) rejestr skarg i wniosków,
	- c) rejestr zarządzeń dyrektora,
	- d) rejestr wydawanych upoważnień i pełnomocnictw.
- 2. Sekretariat może prowadzić dziennik korespondencyjny (na nośniku papierowym lub jego rejestr informatyczny), w którym rejestrowane będą wszystkie pisma kierowane do dyrektora według wzoru ustalonego przez niego.
- 3. Prowadzenie innych centralnych rejestrów kancelaryjnych niż wymienione w ust. 1 dozwolone jest za zgodą dyrektora.

#### **Rozdział VIII Załatwianie spraw § 19**

- 1. Przy załatwianiu spraw stosuje się najprostsze i najbardziej celowe formy załatwiania, w dostosowaniu do rodzaju sprawy i obowiązujących przepisów.
- 2. Obowiązuje pisemna forma załatwiania spraw. Załatwianie ustne może być stosowane wtedy, gdy przemawia za tym interes strony, a przepisy się temu nie sprzeciwiają.

- 3. Przy pisemnym załatwieniu sprawy stosuje się następujące formy:
	- a) odręczną,
	- b) korespondencyjną,
	- c) inną (np. przy użyciu pieczęci z odpowiednim tekstem, na formularzu).
- 4. Forma odręczna jest skróconym sposobem załatwienia sprawy i polega na sporządzeniu przez referenta, po zarejestrowaniu sprawy – bezpośrednio na otrzymanym piśmie – zwięzłej odpowiedzi załatwiającej sprawę, lub na sporządzeniu na nim odręcznej notatki wskazującej sposób jej załatwienia.
- 5. Forma korespondencyjna polega na sporządzeniu projektu pisma załatwiającego sprawę.

#### **§ 20**

- 1. Załatwienie sprawy może być:
	- a) tymczasowe gdy zachodzi potrzeba przeprowadzenia postępowania wyjaśniającego,
	- b) ostateczne gdy odpowiedź udzielona stronie załatwia sprawę co do jej istoty (merytorycznie) albo w inny sposób kończy sprawę w danej instancji.
- 2. Ostateczne załatwienie sprawy referent odnotowuje w spisie spraw przez wpisanie w odpowiedniej rubryce daty załatwienia oraz nazwiska (nazwy) strony (adresata). Przy załatwianiu odręcznym pismem wpisuje się te same dane z dodaniem skrótu "odr.". Na kopii załatwienia i w spisie spraw zamieszcza się znak "Oz.", który oznacza "ostatecznie załatwione".

#### **§ 21**

Z rozmów przeprowadzonych z interesantami oraz z czynności w terenie sporządza się, jeśli nie jest dla nich przewidziana forma protokołu, notatki służbowe lub czyni adnotację na aktach, jeżeli uzyskane tą drogą wiadomości lub informacje mają znaczenie w załatwianej sprawie. Notatki dołącza się do akt właściwej sprawy.

#### **§ 22**

Przy sporządzaniu kopii pisma lub dokumentu należy umieścić pod tekstem z lewej strony klauzulę: "Stwierdzam zgodność z oryginałem", a także datę, podpis i stanowisko służbowe osoby stwierdzającej zgodność treści.

- 1. Pracownicy szkoły załatwiają sprawy według kolejności ich wpływu i stopnia pilności. Każdą sprawę załatwia się oddzielnym pismem bez łączenia jej z inną sprawą, nie mającą z nią bezpośredniego związku.
- 2. Pracownik szkoły opracowuje projekt pisma, który wraz z aktami sprawy przekłada aprobującemu – dyrektorowi szkoły lub odpowiedniej osobie funkcyjnej. Aprobujący sprawdza prawidłowość planowanego załatwienia sprawy i po zaaprobowaniu zwraca projekt pisma wraz z aktami pracownikowi szkoły, który powoduje sporządzenie czystopisu i przedstawia go do podpisu. Po podpisaniu
	- 11 *Powiatowy Zespół Szkół Technicznych i Zawodowych w Świebodzinie*

czystopisu pracownik szkoły dołącza do niego załącznik i wraz z kopią pisma przekazuje czystopis do sekretariatu celem wysłania adresatowi. Jeżeli kopie pisma ma otrzymać większa liczba odbiorców lub gdy pismo ma być rozesłane według rozdzielnika, pracownik szkoły powinien przekazać do sekretariatu odpowiednią liczbę kopii albo powielonych pism, z dodatkowym egzemplarzem dla dokonania adnotacji o wysyłce. Sekretariat sprawdza ilość załączników, wysyła czystopis adresatowi, a kopie pisma zwraca referentowi z odpowiednią adnotacją.

3. W sprawach nieskomplikowanych, których sposób załatwienia jest uzgodniony z aprobującym, można mu przekładać pismo w czystopisie (z kopią) – do podpisania.

- 1. Pismo załatwiające sprawę powinno być pod względem formy zewnętrznej dostosowane do blankietów korespondencyjnych formatu A4 lub A5 w układzie pionowym lub poziomym i powinno zawierać:
	- a) nagłówek druk lub podłużną pieczęć nagłówkową,
	- b) znak sprawy,
	- c) powołanie się na znak i datę pisma, którego odpowiedź dotyczy,
	- d) datę podpisania pisma przez osobę upoważnioną,
	- e) określenie odbiorcy w pierwszym przypadku wraz z adresatem,
	- f) treść pisma,
	- g) podpis (imię i nazwisko oraz stanowisko służbowe),
	- h) listę adresatów otrzymujących pismo do wiadomości.
- 2. Kopia pisma załatwiającego powinna ponadto zawierać:
	- a) parafę referenta i datę sporządzenia pisma (z lewej strony pod treścią pisma),
	- b) termin wznowienia sprawy lub oznaczenie dołączenia jej do akt pod treścią pisma w lewej dolnej części arkusza.
- 3. W razie potrzeby pismo i jego kopia powinna również zawierać dalsze następujące określenia:
	- a) nad adresem z prawej strony wizytówki dotyczące sposobu wysyłania czystopisu: "polecony", "express", "za zwrotnym dowodem doręczenia", "pilne", "poufne" itp.,
	- b) pod treścią załatwienia z lewej strony arkusza liczbę przesłanych załączników (Zał. ...) lub wymienia się je z podaniem liczb porządkowych; na każdym załączniku wpisuje się w prawym górnym rogu kolejny numer załącznika (Zał. nr ... do pisma znak ...),
	- c) adresy tych instytucji lub osób umieszcza się pod treścią pisma z lewej strony pod klauzulą: "Otrzymują do wiadomości" – jeżeli treść pisma ma być poza adresatem podana do wiadomości innym instytucjom lub osobom, przez przesłanie im kopii pisma,
	- d) ewentualne wskazówki dla sekretariatu.
- 4. W pismach nie należy stosować skrótów instytucji, gdy co najmniej jeden raz nie została użyta pełna nazwa instytucji.

5. Przy załatwianiu spraw należy wykorzystać formularze i druki przewidziane przepisami szczególnymi.

#### **§ 25**

Jeżeli załatwienie sprawy w określonym terminie nie jest możliwe, należy postąpić ze sprawą zgodnie z obowiązującymi przepisami dotyczącymi terminów załatwienia, ze szczególnym uwzględnieniem przepisów Kodeksu Postępowania Administracyjnego.

#### **§ 26**

- 1. Wszystkie pisma wychodzące ze szkoły podpisuje dyrektor, z wyłączeniem korespondencji, w odniesieniu do której uprawnienia do podpisania dyrektor delegował na wyznaczonych i uprawnionych pracowników szkoły.
- 2. Referenci komórek organizacyjnych pisma do podpisu składają w sekretariacie szkoły, pisma te muszą zawierać wszystkie elementy zgodnie z § 24.
- 3. Pieczęcie i pieczątki szkolne na pismach są stawiane w sekretariacie szkoły.
- 4. Pieczęć urzędową lub jej elektroniczny wizerunek umieszcza się tylko na dokumentach szczególnej wagi, stanowiących podstawę do podjęcia określonych czynności prawnych, np. decyzja, świadectwo. Odcisku pieczęci nie umieszcza się na kopiach dokumentów składanych do akt placówki oraz na innych pismach wysyłanych z jednostki, chyba że przepis szczególny stanowi inaczej.
- 5. Wzór pieczęci urzędowej, o której mowa w ust. 4. oraz zasady jej stosowania określają odrębne przepisy.

#### **§ 27**

- 1. Czystopisy pism sporządza się ściśle według ich pierwotnych zapisów i zgodnie z zasadami dotyczącymi układu pism. Poprawki i uzupełnienia mogą być dokonywane jedynie w porozumieniu i za zgodą osoby kompetentnej.
- 2. Czystopisy wykonuje się jednostronnie lub dwustronnie w liczbie egzemplarzy wskazanej przez osobę kompetentną.

#### **Rozdział IX Wysyłanie i doręczanie pism § 28**

- 1. Korespondencja może być przekazana odbiorcy w postaci pisma wysyłanego:
	- a) przesyłką listową,
	- b) faksem,
	- c) na nośniku informatycznym wysyłanym przesyłką listową,
	- d) pocztą elektroniczną.
- 2. Pisma przeznaczone do wysłania pracownik sekretariatu:
	- a) sprawdza czy są podpisane, opatrzone znakiem sprawy i datą oraz czy dołączono przewidziane załączniki; w razie stwierdzenia braków zwraca pismo referentowi do uzupełnienia,
	- 13 *Powiatowy Zespół Szkół Technicznych i Zawodowych w Świebodzinie*

- b) rejestruje w rejestrze pism wysłanych,
- c) zwraca referentom kopie wysłanych pism,
- d) do pism wysłanych poleconych dołącza potwierdzenie wysłania,
- e) do pism wysłanych przez pocztę za zwrotnym potwierdzeniem odbioru dołącza wypełniony odpowiedni formularz i przypina go do koperty.
- 3. Dla pism otrzymanych do wysyłki sekretariat przygotowuje koperty, na których w prawej dolnej części zamieszcza adres odbiorcy składający się z :
	- a) imienia i nazwiska bądź nazwy instytucji,
	- b) nazwy miejscowości z kodem pocztowym oraz nazwy ulicy z numerem nieruchomości.
- 4. Pisma adresowane do tego samego adresata wysyła się w jednej kopercie.
- 5. Sprawy załatwione wysyła się w dniu ich podpisania, a w uzasadnionych przypadkach nie później niż dnia następnego.
- 6. Pisma wysyła się zgodnie z dyspozycją dyrektora szkoły ( np. polecony ). Brak takiej dyspozycji oznacza, że pismo ma być wysłane jako przesyłka zwykła.

#### **§ 29**

Pisma miejscowe mogą być doręczone ( zgodnie z dyspozycją dyrektora szkoły ) bezpośrednio adresatom przez upoważnionego pracownika szkoły. Adresat kwituje ich odbiór na kopii.

## **Rozdział X Przechowywanie akt**

## **§ 30**

- 1. Akta sprawy przechowuje się w komórkach organizacyjnych i w składnicy akt.
- 2. W komórkach organizacyjnych przechowuje się akta spraw będących w bieżącym załatwianiu oraz załatwianych w ciągu obowiązującego okresu, przed przekazaniem ich do szkolnej składnicy akt.

## **Rozdział XI Przekazywanie akt do składnicy akt**

#### **§ 31**

- 1. W celu przechowywania akt spraw ostatecznie załatwionych szkoła prowadzi składnicę akt.
- 2. Akta spraw ostatecznie załatwionych szkoła przechowuje na nośnikach papierowych.
- 3. Akta spraw ostatecznie załatwionych przekazuje do składnicy akt po upływie dwóch lat, kompletnymi rocznikami, pracownik wyznaczony do załatwiania tych spraw.
- 4. Akta, które nadal są potrzebne do prac bieżących, mogą być wykorzystywane na prawach wypożyczenia ze składnicy akt.
- 5. Pracownik, do którego obowiązków należy prowadzenie składnicy akt, w porozumieniu z dyrektorem ustala termin przekazania akt do składnicy akt.

- 1. Przekazywanie akt odbywa się na podstawie spisu zdawczo-odbiorczego, po szczegółowym przeglądzie i uporządkowaniu akt przez wyznaczonego pracownika.
- 2. Przez uporządkowanie akt rozumie się :
	- a) takie ułożenie akt wewnątrz teczek, by sprawy następowały po sobie według liczb porządkowych spisów spraw ( rejestrów ), poczynając od najwcześniejszej sprawy ( od nr 1 ) z dołączonym na wierzchu spisem spraw,
	- b) wyłączenie zbędnych egzemplarzy tych samych pism i akt kategorii Bc,
	- c) ułożenie teczek, ksiąg, rejestrów itp. według haseł klasyfikacyjnych Jednolitego Rzeczowego Wykazu Akt,
	- d) odłożenie do teczki spisu spraw lub innych środków ewidencyjnych,
	- e) opisanie teczek na ich zewnętrznej stronie.
- 3. Spisy zdawczo-odbiorcze sporządza się w 3 egzemplarzach; dwa egzemplarze zatrzymuje składnica akt, trzeci pozostaje w komórce przekazującej akta jako dowód przekazania akt.
- 4. Spisy zdawczo-odbiorcze sporządzają pracownicy przekazujący akta.
- 5. Spisy zdawczo-odbiorcze podpisują : pracownik przekazujący akta i pracownik prowadzący składnicę akt.

#### **§ 33**

- 1. Akta do składnicy akt przekazuje się wyłącznie kompletnymi rocznikami.
- 2. Do akt przekazywanych do składnicy akt dołącza się zbędne w pracy bieżącej ewidencje, rejestry i kartoteki.
- 3. Akta spraw ostatecznie załatwionych, które ze względu na swój przedmiot będą nadal potrzebne, po dokonaniu formalności przekazania do składnicy akt można wypożyczać na tak długo, jak długo będą one potrzebne.
- 4. Każde wypożyczenie należy odnotować, zapisując datę wypożyczenia oraz imię i nazwisko wypożyczającego.

#### **§ 34**

- 1. W razie likwidacji szkoły materiały archiwalne ( kategorii A ) przekazywane są do właściwego archiwum państwowego, a dokumentacja niearchiwalna ( kategorii B ) jest przekazywana – zgodnie z decyzją organu prowadzącego – szkole, która przejmuje sprawy szkoły likwidowanej lub do organu prowadzącego.
- 2. Dokumentację przebiegu nauczania przejmuje organ sprawujący nadzór pedagogiczny.

## **Rozdział XII Powielanie i publikowanie**

- 1. Podstawą sporządzenia kopii dokumentu i wykonania określonego nakładu jest polecenie dyrektora lub innej osoby funkcyjnej.
	- 15 *Powiatowy Zespół Szkół Technicznych i Zawodowych w Świebodzinie*

- 2. Dyspozycja polecenia zawiera :
	- a) zwięzłe oznaczenie dokumentu,
	- b) format,
	- c) nakład,
	- d) datę,
	- e) podpis.

#### **Rozdział XIII**

#### **Zbiory wspomagające**

#### **§ 36**

- 1. W szkole mogą być prowadzone zbiory wspomagające, służące potrzebom pracowników szkoły. Zbiory podlegają pracownikom załatwiającym sprawy budżetowe i gospodarcze.
- 2. Zasady gromadzenia materiałów i zbiorów, organizację i zasady prowadzenia zbiorów oraz obowiązki ich pracowników określa dyrektor szkoły.

#### **§ 37**

- 1. W zbiorach wspomagających szkoły mogą być przechowywane :
	- a) przepisy prawne i zbiory wydawnicze tych przepisów,
	- b) publikacje ( opracowania ) własne i wydawnictwa obce zakwalifikowane do zbiorów.
- 2. Podstawą systematyki i ewidencji zbiorów są katalogi i skorowidze prowadzone w sposób zapewniający łatwość wyszukiwania poszczególnych pozycji według hasła rzeczowego bądź tytułu pozycji.

#### **Rozdział XIV**

#### **Wykorzystanie informatyki w czynnościach kancelaryjnych**

#### **§ 38**

Dopuszcza się szerokie wykorzystanie informatyki w szkole, pod warunkiem ochrony przechowywanych w zbiorach informatycznych danych, w tym zwłaszcza danych osobowych, jeśli ich gromadzenie dopuszcza ustawa.

- 1. Korzystanie z informatyki w szkole obejmuje :
	- a) przyjmowanie i wysyłanie korespondencji za pośrednictwem wydzielonej poczty elektronicznej, z zastrzeżeniem § 1 ust 3,
	- b) przesyłanie korespondencji i innych wiadomości wewnątrz jednostki pocztą elektroniczną,
	- c) prowadzenie wszelkich rejestrów dotyczących obiegu dokumentów wewnątrz jednostki,
	- d) tworzenie, przekształcanie i przechowywanie niezbędnych dokumentów,
	- e) monitorowanie zaleceń i zarządzeń dyrektora,
	- 16 *Powiatowy Zespół Szkół Technicznych i Zawodowych w Świebodzinie*

- f) udostępnienie upoważnionym pracownikom :
	- $\checkmark$  zakupionego dla wersji sieciowej oprogramowania aplikacyjnego, a w szczególności :
		- $\Rightarrow$  edytorów tekstu,
		- $\Rightarrow$  arkuszy kalkulacyjnych,
		- $\Rightarrow$  baz danych,
		- $\Rightarrow$  programów graficznych,
		- $\Rightarrow$  oprogramowania antywirusowego,
	- $\checkmark$  zakupionych baz danych, a w szczególności :
		- $\Rightarrow$  prawnych,
		- $\Rightarrow$  baz adresowych,
		- $\Rightarrow$  baz danych statystycznych,
- g) umieszczania na stronach internetowych aktualizowanych informacji o szkole.
- 2. Za kierowanie procesem informatyzacji w szkole odpowiada wyznaczony nauczyciel informatyki.

- 1. Dane przechowywane w pamięci komputerów zabezpiecza się przez :
	- a) dopuszczanie do dostępu wyłącznie upoważnionych pracowników,
	- b) odpowiednie archiwizowanie zbiorów na nośnikach informatycznych
- 2. Dostęp do zbiorów danych zawartych w komputerach ogranicza się przez :
	- a) system haseł identyfikujących pracownika,
	- b) system haseł ograniczających dostęp do wybranych obszarów danych osobom nieposiadającym odpowiednich uprawnień.
- 3. Dane gromadzone w pamięci komputerów powinny być zabezpieczone przed ich utratą przez :
	- a) przechowywanie w chronionym i odpowiednio zabezpieczonym miejscu nośników informatycznych zakupionego oprogramowania operacyjnego, narzędziowego i aplikacyjnego,
	- b) archiwizowanie w cyklu kilkudniowym danych przechowywanych w pamięciach komputerów lokalnych na nośnikach informatycznych przechowywanych w innym pomieszczeniu,
	- c) archiwizowanie codzienne zmian, a w cyklu tygodniowym wszystkich danych przechowywanych w pamięci serwerów sieciowych na odpowiednich nośnikach informatycznych oraz przechowywanie ich w odpowiednio chronionym i zabezpieczonym pomieszczeniu,
	- d) archiwizowanie w cyklu miesięcznym danych z pamięci serwerów na odpowiednich nośnikach i przechowywanie ich w odpowiednio zabezpieczonym pomieszczeniu.
- 4. Obieg nośników informatycznych w szkole ogranicza się poprzez ich ostemplowanie oraz okresowe sprawdzanie programami antywirusowymi przy
	- 17 *Powiatowy Zespół Szkół Technicznych i Zawodowych w Świebodzinie*

całkowitym zakazie użycia nośników nieoznakowanych ( z wyjątkiem wydzielonych stanowisk niepodłączonych do sieci informatycznej i z zainstalowanym programem antywirusowym ).

5. W przypadku gromadzenia danych osobowych do ich zabezpieczenia należy stosować przepisy o ochronie danych osobowych.

#### **Rozdział XV**

#### **Nadzór nad wykonywaniem czynności kancelaryjnych**

- 1. Nadzór ogólny nad prawidłowym wykonywaniem przez pracowników szkoły czynności kancelaryjnych należy do obowiązków dyrektora.
- 2. Obowiązki dyrektora lub wyznaczonej osoby w zakresie nadzoru polegają na sprawdzeniu prawidłowości stosowania instrukcji kancelaryjnej przez pracowników, udzielaniu im wskazówek w tym zakresie, a w szczególności na sprawdzaniu :
	- a) prawidłowości prowadzenia spisów spraw, rejestrów oraz teczek,
	- b) prawidłowości załatwiania spraw,
	- c) terminowości załatwiania spraw,
	- d) prawidłowości obiegu akt, ustalonego instrukcją,
	- e) prawidłowości pobierania opłat za wystawianie duplikatów,
	- f) prawidłowego stosowania pieczęci i zasad określonych w § 26,
	- g) terminowości przekazywania akt do składnicy akt.
- 3. Do obowiązków dyrektora lub wyznaczonej osoby należy dopilnowanie, aby ukazujące się przepisy prawne i inne akty normatywne docierały do zainteresowanych pracowników, w celu umożliwienia im zapoznania się z ich treścią. Celowe jest prowadzenie podręcznych skorowidzów przepisów ( skorowidze te powinny być na bieżąco aktualizowane ).

## **Załączniki**

- 1. Wzór pieczęci wpływu
- 2. Wzór pieczęci nagłówkowych na blankietach korespondencji
- 3. Wzór dziennika korespondencji
- 4. Wzór formularza spisu spraw
- 5. Wzór opisu teczki aktowej
- 6. Spis zdawczo-odbiorczy akt
- 7. Karta udostępnienia akt

#### **Wzór pieczęci wpływu**

*Załącznik nr 2*

**Wzór pieczęci nagłówkowych na blankietach korespondencji**

#### **Wzór dziennika korespondencji**

## Przyjęta korespondencja

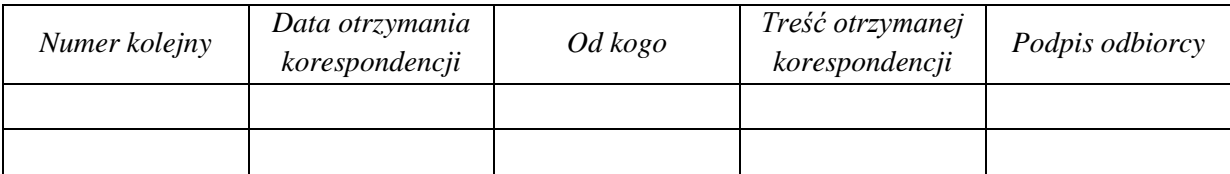

#### Wysłana korespondencja

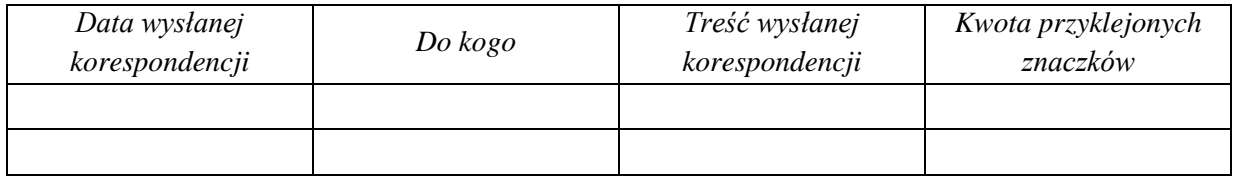

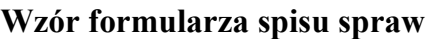

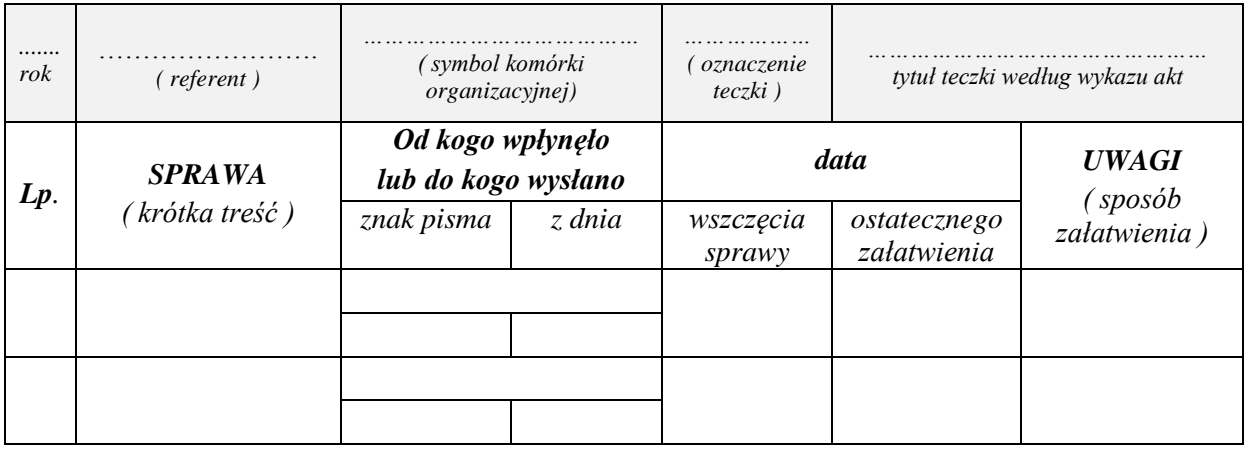

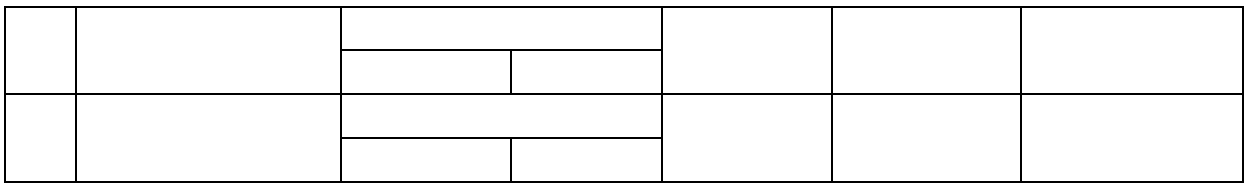

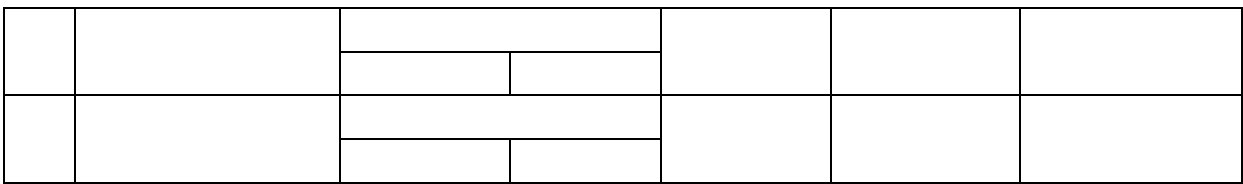

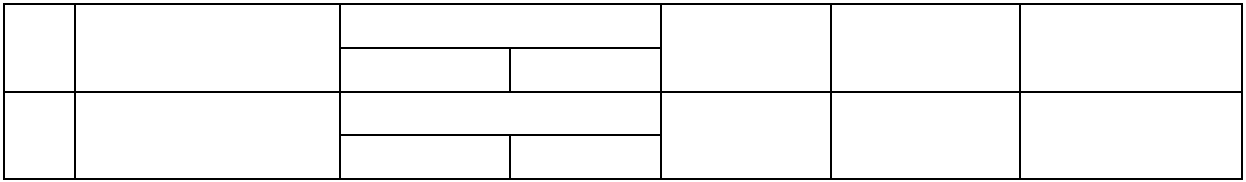

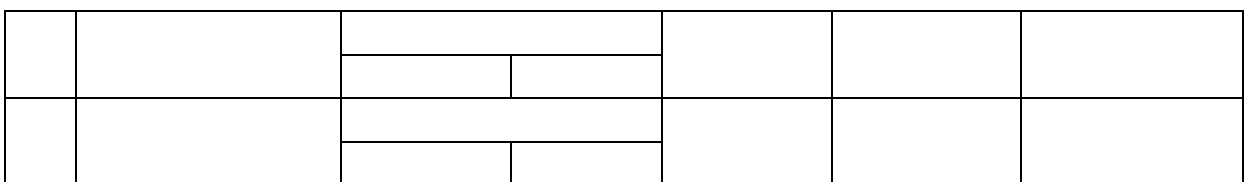

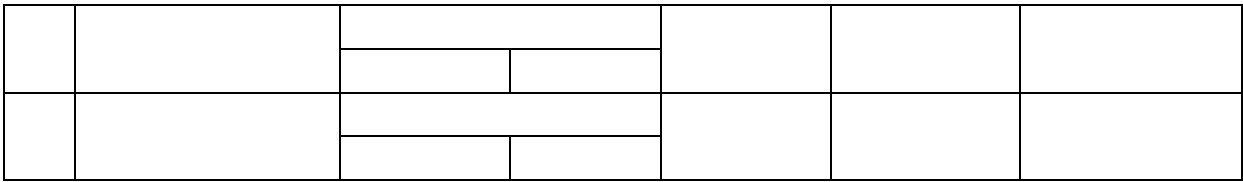

#### **Wzór opisu teczki aktowej**

symbol literowy komórki organizacyjnej i symbol klasyfikacyjny z wykazu akt jednostka i komórka organizacyjna

kategoria archiwalna

tytuł teczki i nazwa hasła klasyfikacyjnego

roczne daty końcowe akt

#### **Spis zdawczo - odbiorczy akt**

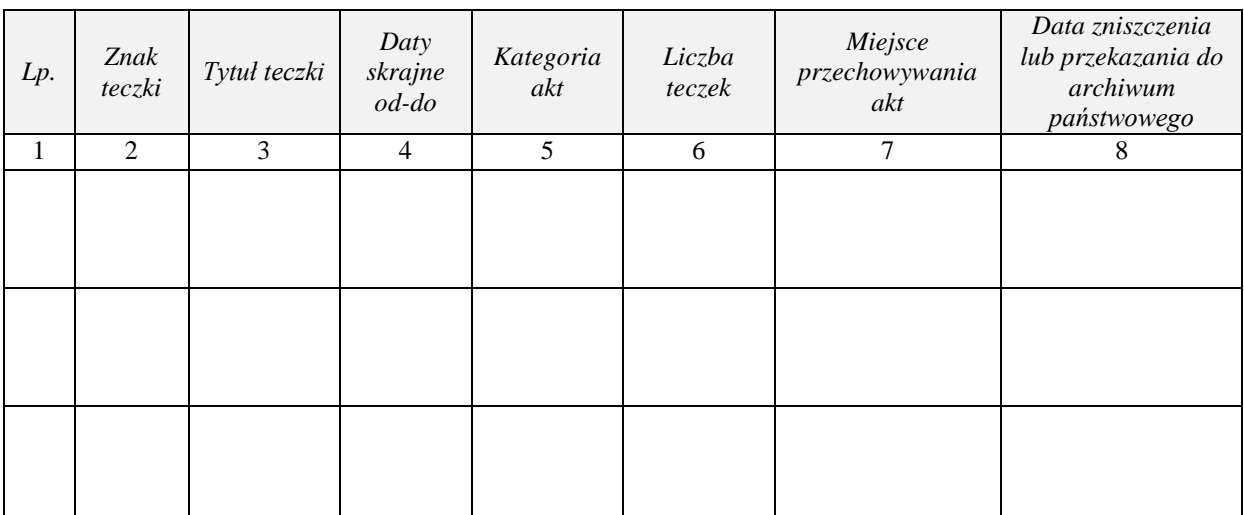

*Rubryki 7 i 8 wypełnia pracownik składnicy akt*

Przekazujący akta Dyrektor szkoły Przyjmujący akta

*Imię i nazwisko ( podpis )*

*Imię i nazwisko* 

*( podpis )*

*Imię i nazwisko ( podpis )*

## **Karta udostępnienie akt nr ………\*\*)**

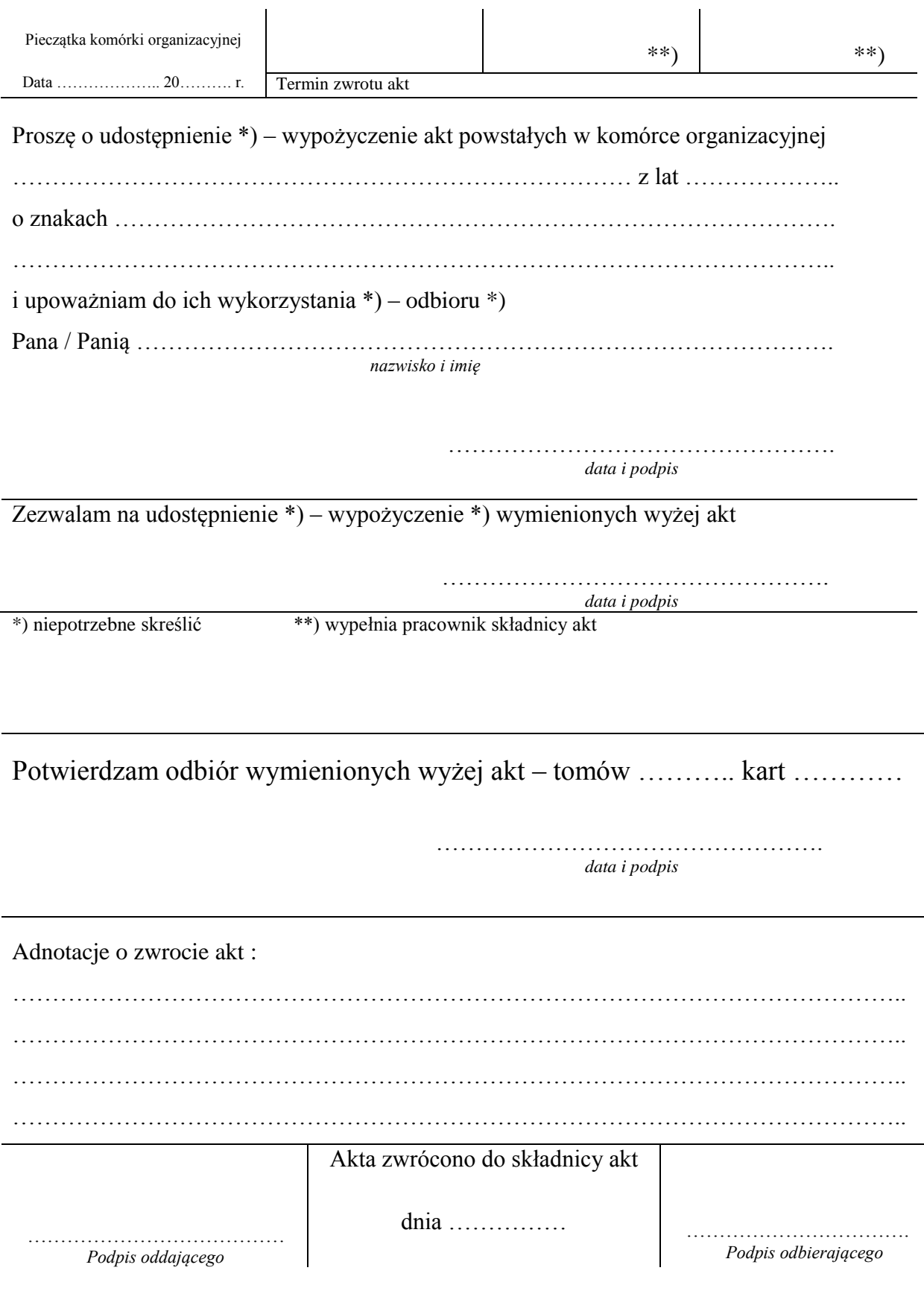